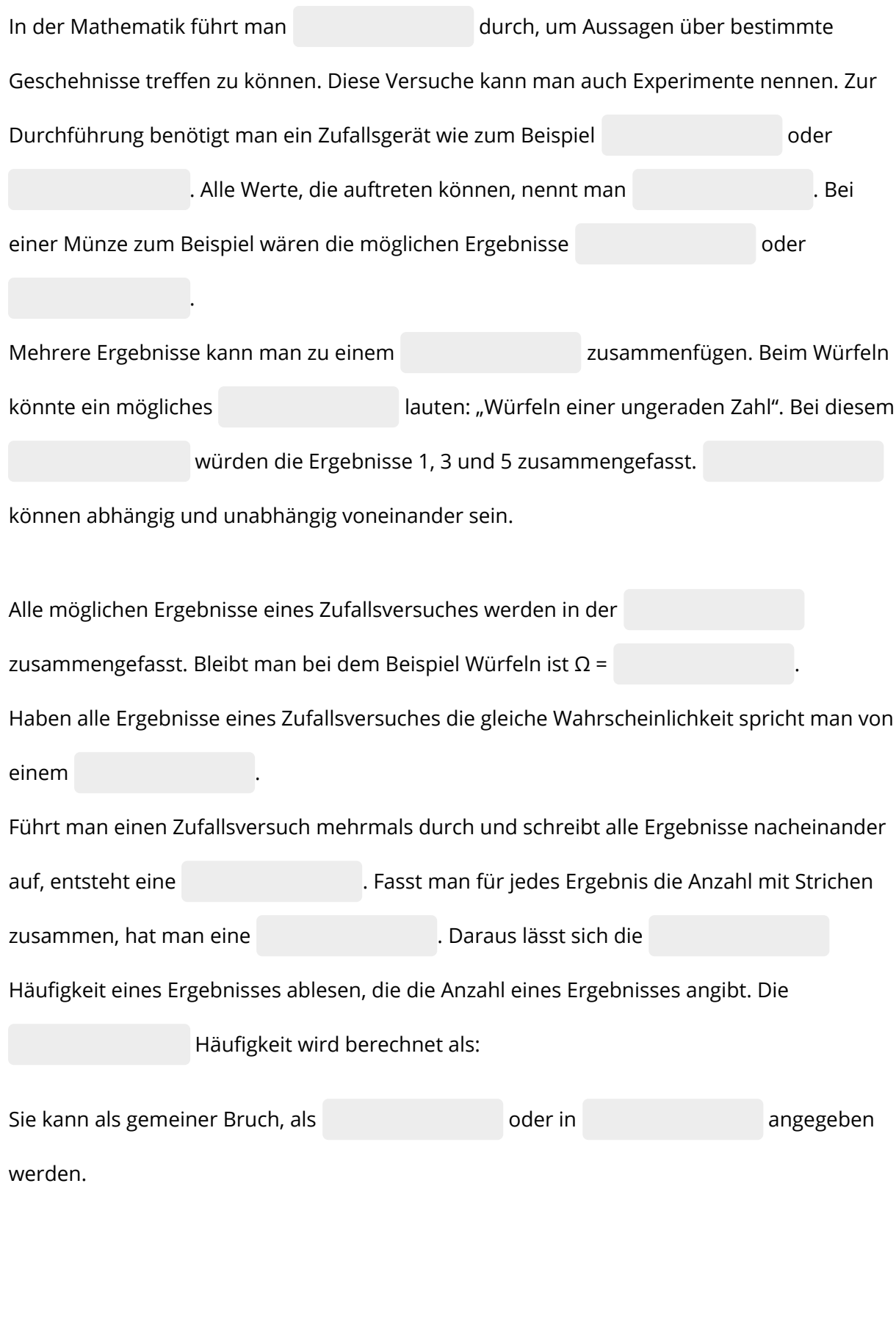

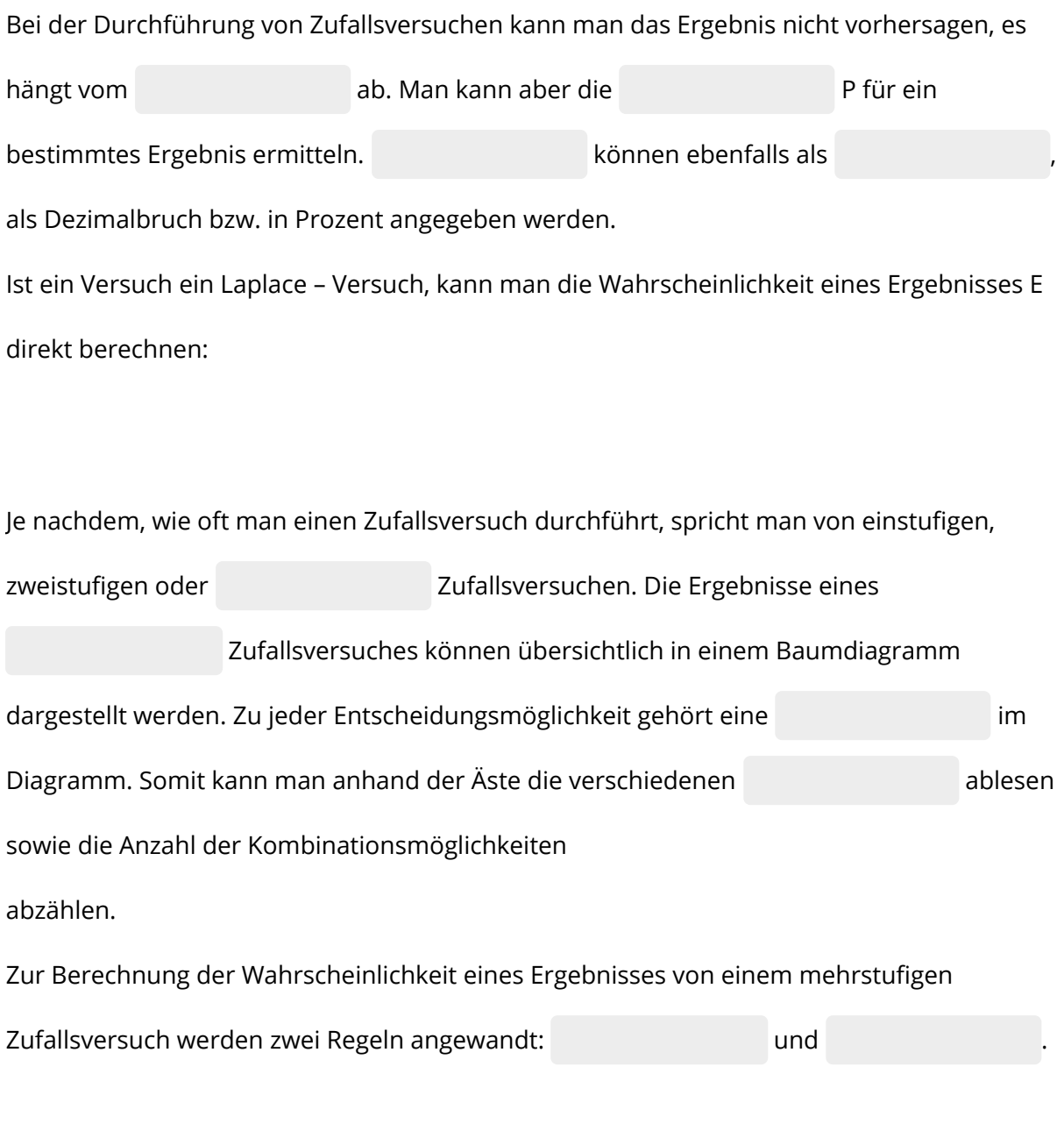

Bei vielen Versuchen ist es schwierig, die Wahrscheinlichkeiten direkt zu berechnen. Daher wäre es notwendig, eine lange Versuchsreihe durchzuführen und die Wahrscheinlichkeiten aus den relativen Häufigkeiten zu ermitteln. Dies ist oft aufwendig. Statt dessen greift man eher auf das Mittel der zurück. Hierbei wird ein aufwendiger Zufallsversuch mit Hilfe von Computern simuliert, also .

Mathematik Seite 2/4

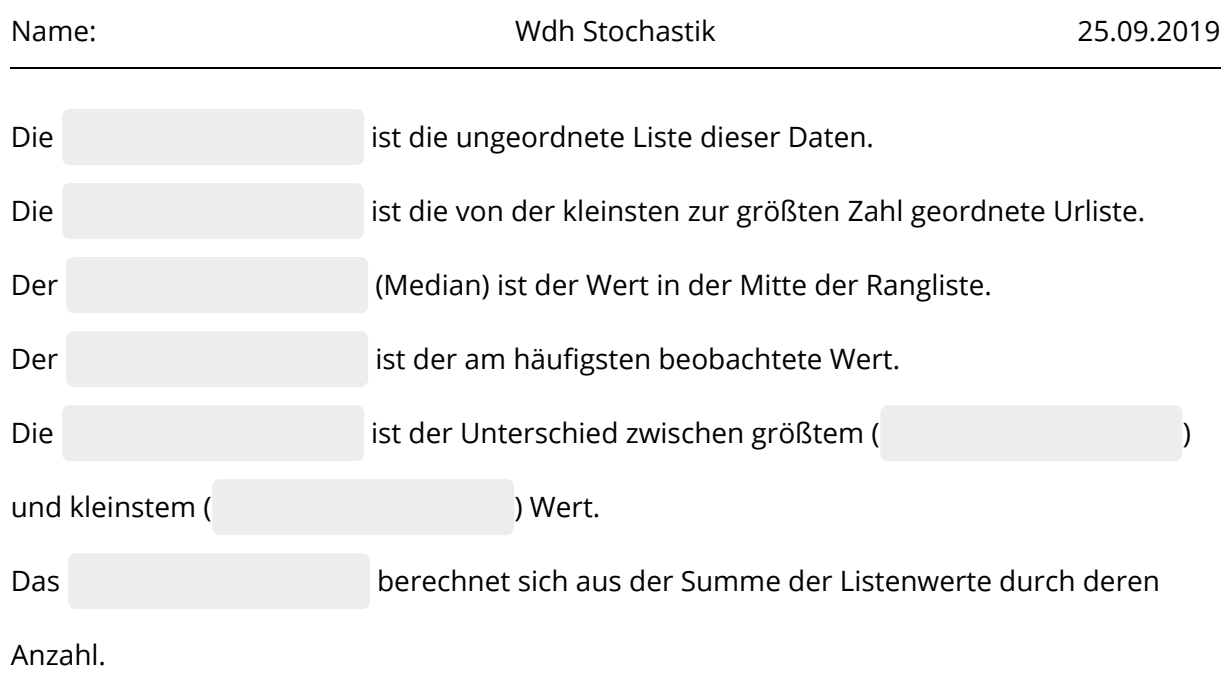

 $\subset$ 

- 1 Finde heraus, was es bedeutet, wenn zwei Ereignisse voneinander unabhängig sind. Nenne 1 Beispiel.
- 2 Würfle 10 mal. Erstelle eine Urliste und eine Strichliste. Gib die relativen und absoluten Häufigkeiten für jede Augenzahl an.
- 3 Heute morgen beim Anziehen hast du in deinem Schrank gesehen, dass du noch 4 T-Shirts und 2 Hosen darin liegen hast.

Erstelle ein Baumdiagramm. Ermittle die Anzahl der verschiedenen Kombinationsmöglichkeiten.

- 4 Erkläre die beiden Regeln, die zur Berechnung für Wahrscheinlichkeiten im Baumdiagramm gelten.
- 5 Das Glücksrad wird 2 mal gedreht.
	- a) Zeichne ein Baumdiagramm. Beschrifte alle Pfade mit den zugehörigen Wahrscheinlichkeiten.
	- b) Berechne die Wahrscheinlichkeiten für folgende Ereignisse: A: Es wird 2 mal dieselbe Zahl gedreht. B: Zuerst bleibt das Glücksrad bei einer 3 stehen, danach bei einer 2.

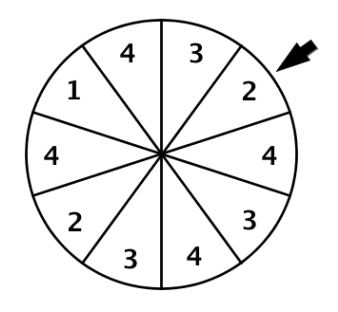

Angaben zu den Urhebern und Lizenzbedingungen der einzelnen Bestandteile dieses Dokuments finden Sie unter https://www.tutory.de/entdecken/dokument/571e43d1